# Music-Evoked Autobiographical Memories

Julia Stelman

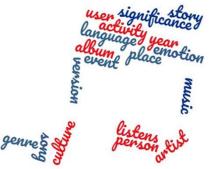

Professor: Petr Janata

# Background

.gov.uk

Inspiration: Alzheimer's study

FanHubz

EUTC

GTAA

Last.fn

(DBTune)

(DBTune

Music

Brainz (zitgist)

Brainz (Data ncubato

rdfize)

Data In

- Data source: Prof. Janata's psychology students and other subject volunteers

NDL

LIBRIS

VIAF

LCS

NTU Resource Lists

he Ope Library (Talis)

he Open

Linked LCCN

Libran

chester leading Lists

> Poképédia

RAMEAU

DBLF (L3S) RESEX

Data Collection: MEAMCentral "Music-Evoked Autobiographical Memories"

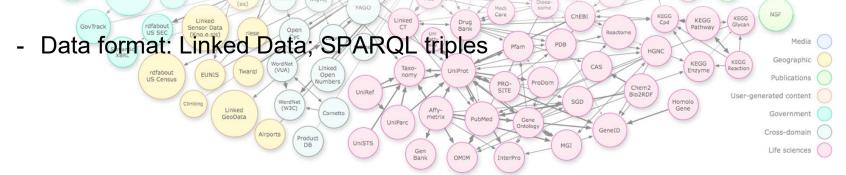

# Goals

- Efficiently integrate Python NLTK tools to perfect sentiment analysis.
- Determine significant trends between emotions in memories and sentimental characteristics of associated songs.

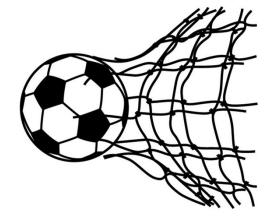

# What is MEAMCentral?

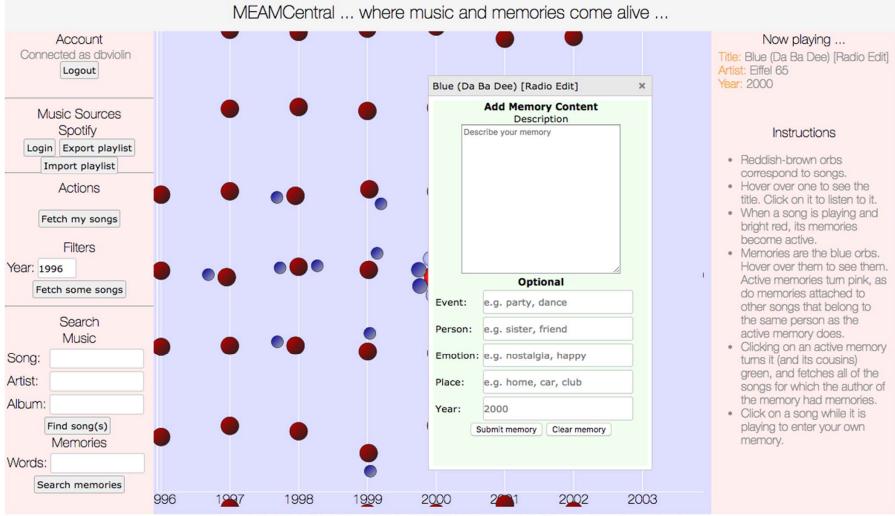

Copyright 2012-2017, Petr Janata, All Rights Reserved --- Powered by AllegroGraph

### Investigation

- What information can be extracted from user-inputted memory?
- What can be discovered with that data and what other data is available?
  - Focus: Do memories with similar emotional trends correspond to songs with similar features?
  - Tools: Spotify Web API via "Spotipy" python library
  - Method: Track metadata, *Mood and Genre* playlists, Recommendation feature.

"sophomore year of college, i think. i seem to remember the guys in my singing group going through a phase in

### Memory Narrative Example:

"sophomore year of college, i think. i seem to remember the guys in my singing group going through a phase in which they were obsessed with barenaked ladies, the band. i seem to remember bnl being played a lot during tours or retreats. i can't pinpoint a specific memory, but the memory of the era feels satisfyingly authentic."

|    | memory_id ÷                          | mcpid ÷                          | songid                                    | title                                     | 5                                                  | genre      | artist            | word      | stem      |
|----|--------------------------------------|----------------------------------|-------------------------------------------|-------------------------------------------|----------------------------------------------------|------------|-------------------|-----------|-----------|
| 1  | 8ee9881a-3924-5a6d-b8c0-b180af5dd223 | 01mza80251                       | Songo that                                | didn't como fro                           | m Spatify                                          | Noro       | The Hollies       | exercises | exercis   |
| 2  | 34510e50-2853-52de-ba31-92b2774ab55f | 5b318b4ef00462c6e650081d0e480ad8 | U                                         | Songs that didn't come from Spotify v     |                                                    |            | Shaggy            | gasping   | gasp      |
| 3  | 34510e50-2853-52de-ba31-92b2774ab55f | 5b318b4ef00462c6e650081d0e480ad8 | removed. (S                               | removed. (Some came from itunes). This is |                                                    |            |                   | freestyle | freestyl  |
| 4  | 34510e50-2853-52de-ba31-92b2774ab55f | 5b318b4ef00462c6e650081d0e480ad8 | · ·                                       | something I'm working on fixing because   |                                                    |            | Shaggy            | brushes   | brush     |
| 5  | 34510e50-2853-52de-ba31-92b2774ab55f | 5b318b4ef00462c6e650081d0e480ad8 | abaut 400/af the data is lest due to this |                                           |                                                    |            | Shaggy            | giddiness | giddi     |
| 6  | 422fefee-bf5d-53bd-a773-32c0b3374edf | 09nlr84261                       |                                           |                                           |                                                    |            | Justin Timberlake | dormmate  | dormmat   |
| 7  | 5107ec21-4f46-557b-9294-3edef8cc68c5 | 44d546731e336198e41d65da866cb247 | 22mov2rcij+bciaixiipmot                   | zwoyzrcijyocialkipyoci nity baller.       |                                                    |            | Elton John        | bun       | bun       |
| 8  | 5107ec21-4f46-557b-9294-3edef8cc68c5 | 44d546731e336198e41d65da866cb247 | 22W8VZFcnj4BClaixnpW0L                    | Tiny Dancer                               |                                                    | NA         | Elton John        | bun       | bun       |
| 9  | 5107ec21-4f46-557b-9294-3edef8cc68c5 | 44d546731e336198e41d65da866cb247 | 22W8VZFcnj4BClaixnpW0L                    | Tiny Dancer                               |                                                    | NA         | Elton John        | bun       | bun       |
| 10 | 5107ec21-4f46-557b-9294-3edef8cc68c5 | 44d546731e336198e41d65da866cb247 | 22W8VZFcnj4BClaixnpW0L                    | Tiny Dancer                               |                                                    | NA         | Elton John        | bun       | bun       |
| 11 | 5107ec21-4f46-557b-9294-3edef8cc68c5 | 44d546731e336198e41d65da866cb247 | 22W8VZFcnj4BClaixnpW0L                    | Tiny Dancer                               |                                                    | NA         | Elton John        | ballerina | ballerina |
| 12 | 5107ec21-4f46-557b-9294-3edef8cc68c5 | 44d546731e336198e41d65da866cb247 | 22W8VZFcnj4BClaixnpW0L                    | Tiny Dancer                               | The memory<br>narratives are<br>each<br>tokenized. | Elton John | ballerina         | ballerina |           |
| 13 | 5107ec21-4f46-557b-9294-3edef8cc68c5 | 44d546731e336198e41d65da866cb247 | 22W8VZFcnj4BClaixnpW0L                    | Tiny Dancer                               |                                                    | Elton John | ballerina         | ballerina |           |
| 14 | 5107ec21-4f46-557b-9294-3edef8cc68c5 | 44d546731e336198e41d65da866cb247 | 22W8VZFcnj4BClaixnpW0L                    | Tiny Dancer                               |                                                    | Elton John | ballerina         | ballerina |           |
| 15 | 5107ec21-4f46-557b-9294-3edef8cc68c5 | 44d546731e336198e41d65da866cb247 | 22W8VZFcnj4BClaixnpW0L                    | Tiny Dancer                               |                                                    | Elton John | ballerina         | ballerina |           |
| 16 | 5107ec21-4f46-557b-9294-3edef8cc68c5 | 44d546731e336198e41d65da866cb247 | 22W8VZFcnj4BClaixnpW0L                    | Tiny Dancer                               |                                                    | Elton John | ballerina         | ballerina |           |
| 17 | 5107ec21-4f46-557b-9294-3edef8cc68c5 | 44d546731e336198e41d65da866cb247 | 22W8VZFcnj4BClaixnpW0L                    | Tiny Dancer                               |                                                    | Elton John | ballerina         | ballerina |           |
| 18 | 5107ec21-4f46-557b-9294-3edef8cc68c5 | 44d546731e336198e41d65da866cb247 | 22W8VZFcnj4BClaixnpW0L                    | Tiny Dancer                               |                                                    | Elton John | ballerina         | ballerina |           |
| 19 | 5107ec21-4f46-557b-9294-3edef8cc68c5 | 44d546731e336198e41d65da866cb247 | 22W8VZFcnj4BClaixnpW0L                    | Tiny Dancer                               | The telve                                          |            | Elton John        | womb      | womb      |
| 20 | 5107ec21-4f46-557b-9294-3edef8cc68c5 | 44d546731e336198e41d65da866cb247 | 22W8VZFcnj4BClaixnpW0L                    | Tiny Dancer                               | The toke                                           | ns         | Elton John        | womb      | womb      |
| 21 | 5107ec21-4f46-557b-9294-3edef8cc68c5 | 44d546731e336198e41d65da866cb247 | 22W8VZFcnj4BClaixnpW0L                    | Tiny Dancer                               | are then                                           |            | Elton John        | womb      | womb      |
| 22 | 5107ec21-4f46-557b-9294-3edef8cc68c5 | 44d546731e336198e41d65da866cb247 | 22W8VZFcnj4BClaixnpW0L                    | Tiny Dancer                               | lommoti-                                           | rod        | Elton John        | womb      | womb      |
| 23 | 5107ec21-4f46-557b-9294-3edef8cc68c5 | 44d546731e336198e41d65da866cb247 | 22W8VZFcnj4BClaixnpW0L                    | Tiny Dancer                               | lemmatiz                                           | eu         | Elton John        | belly     | belli     |
| 24 | 5107ec21-4f46-557b-9294-3edef8cc68c5 | 44d546731e336198e41d65da866cb247 | 22W8VZFcnj4BClaixnpW0L                    | Tiny Dancer                               | and stem                                           | nmed.      | Elton John        | belly     | belli     |
| 25 | 5107ec21-4f46-557b-9294-3edef8cc68c5 | 44d546731e336198e41d65da866cb247 | 22W8VZFcnj4BClaixnpW0L                    | Tiny Dancer                               |                                                    | Elton John | belly             | belli     |           |
| 26 | 5107ec21-4f46-557b-9294-3edef8cc68c5 | 44d546731e336198e41d65da866cb247 | 22W8VZFcnj4BClaixnpW0L                    | Tiny Dancer                               |                                                    |            | Elton John        | belly     | belli     |
| 27 | 5107ec21-4f46-557b-9294-3edef8cc68c5 | 44d546731e336198e41d65da866cb247 | 22W8VZFcnj4BClaixnpW0L                    | Tiny Dancer                               | Stop words are removed.                            | Elton John | app               | app       |           |
| 28 | 5107ec21-4f46-557b-9294-3edef8cc68c5 | 44d546731e336198e41d65da866cb247 | 22W8VZFcnj4BClaixnpW0L                    | Tiny Dancer                               |                                                    | Elton John | app               | app       |           |
| 29 | 5107ec21-4f46-557b-9294-3edef8cc68c5 | 44d546731e336198e41d65da866cb247 | 22W8VZFcnj4BClaixnpW0L                    | Tiny Dancer                               |                                                    |            | Elton John        | app       | арр       |
| 30 | 5107ec21-4f46-557b-9294-3edef8cc68c5 | 44d546731e336198e41d65da866cb247 | 22W8VZFcnj4BClaixnpW0L                    | Tiny Dancer                               |                                                    | NA         | Elton John        | app       | app       |

### Most popular words overall:

(stop words removed)

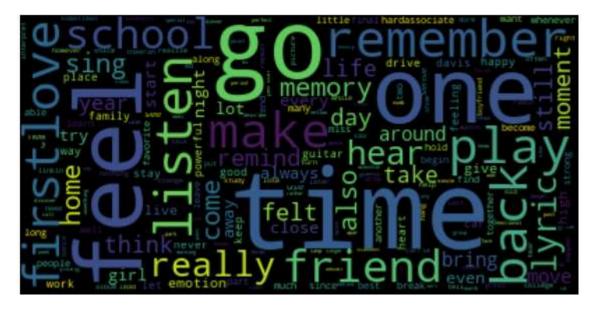

Word size is based on frequency of the root word in the whole dataset.

# **Data Preview**

I have reviewed the data for content of ten different emotions.

The ten rows at the bottom each pertain to a specific emotion.

Their elements are frequencies of related words.

|             | 0                                                       | 1                                                 | 2                                                          | 3                                                       | 4                                                       |                                                |
|-------------|---------------------------------------------------------|---------------------------------------------------|------------------------------------------------------------|---------------------------------------------------------|---------------------------------------------------------|------------------------------------------------|
| memory_id   | 97dcb94f-<br>4fae-5c58-<br>bed3-<br>6b7f9748dca7        | 328d3ca3-4a7f-5f65-8a0b-<br>87b762464da1          | 34c06afd-<br>f39d-56ab-<br>a250-<br>23744cfefb0d           | 52a83876-<br>8472-53b1-<br>bc03-<br>dd6d5de965b1        | ee5a3ff6-<br>92b3-520a-<br>8388-<br>359657dde000        | c08ccb67-aa9f-5f47-adfc-<br>9998315b60d0       |
| mcpid       | 10nnk91051                                              | 6110747b02a89d0bd0b639d0758590fc                  | 08kma88221                                                 | 03kyb85091                                              | 01mza80251                                              | ae1fcf5347fcf7260d8156845625414                |
| songid      | 38590                                                   | 6YN4XKUaE8HtqL5S1sZXC9                            | 320                                                        | 608                                                     | 63192                                                   | 2pmpETDH4li3IWNcS1qA9q                         |
| title       | The Bridge<br>Over the<br>River Kwai                    | Shiki No Uta                                      | l Knew I<br>Loved You                                      | Change the<br>World                                     | When And If                                             | Hairsay                                        |
| artist      | BBC Concert<br>Orchestra                                | Levox                                             | Savage<br>Garden                                           | Eric Clapton                                            | Ari Hest                                                | Katie Henry                                    |
| album       | Choice Film<br>Soundtracks<br>Cuts, Vol. 1:<br>BBC Conc | Shiki No Uta                                      | Affirmation                                                | Eric Clapton:<br>The Best of -<br>Clapton<br>Chronicles | The Break-In                                            | Bears in the City                              |
| desc_all    | it reminds me<br>of my asian<br>heritage. i<br>remember | my older brother wanted to share his<br>passion o | my middle<br>school<br>friends and i<br>jokingly sang<br>t | it reminds me<br>of a junior high<br>dance when all     | i had this<br>album by ari<br>hest on heavy<br>rotation | reminds me of the babes performing this at the |
| anger       | 0                                                       | 0                                                 | 0                                                          | 0                                                       | 0                                                       | 0                                              |
| compassion  | 2                                                       | 0                                                 | 0                                                          | 0                                                       | 0                                                       | 0                                              |
| confusion   | 0                                                       | 0                                                 | 0                                                          | 0                                                       | 0                                                       | 0                                              |
| fear        | 0                                                       | 0                                                 | 0                                                          | 0                                                       | 0                                                       | 0                                              |
| happy       | 0                                                       | 0                                                 | 0                                                          | 0                                                       | 0                                                       | 0                                              |
| humiliation | 0                                                       | 0                                                 | 0                                                          | 0                                                       | 0                                                       | 0                                              |
| passion     | 0                                                       | 1                                                 | 0                                                          | 0                                                       | 0                                                       | 0                                              |
| solitude    | 0                                                       | 0                                                 | 0                                                          | 0                                                       | 0                                                       | 0                                              |
| sorrow      | 0                                                       | 0                                                 | 0                                                          | 0                                                       | 0                                                       | 0                                              |
| weakness    | 0                                                       | 0                                                 | 0                                                          | 0                                                       | 0                                                       | 0                                              |
| emovalue    | 2                                                       | 1                                                 | 0                                                          | 0                                                       | 0                                                       | 0                                              |

### Breakdown of Emotion Words by Emotion Group

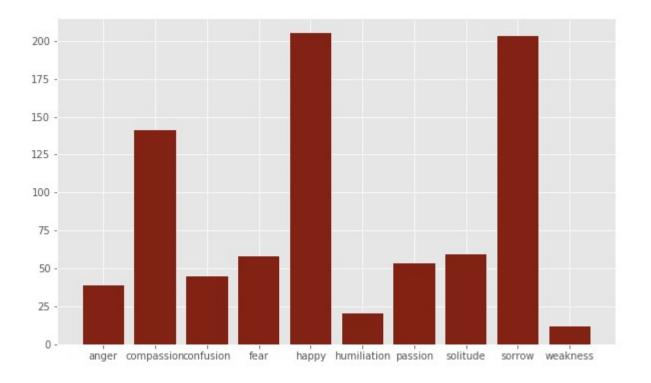

# Spotify

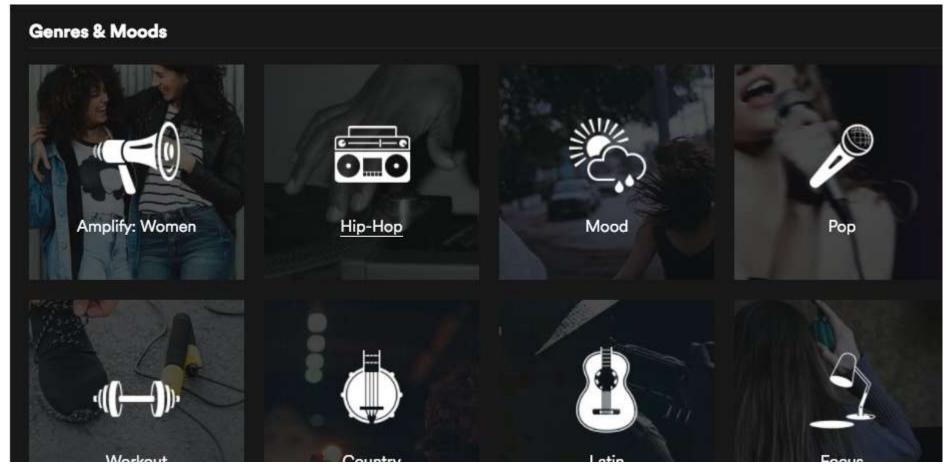

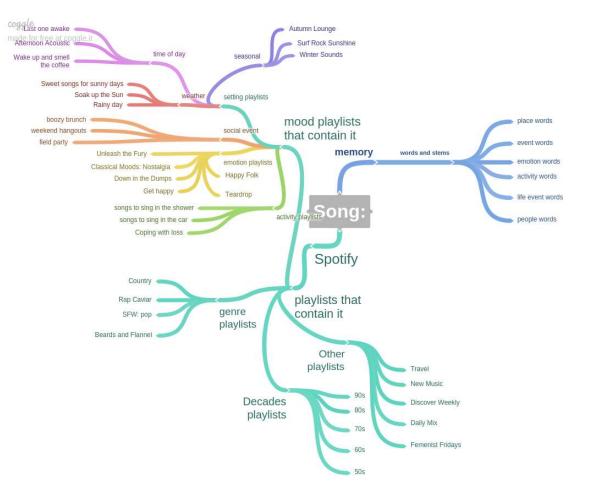

#### Old

# What does it all mean?

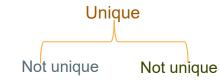

- I have over 4,000 unique memories to work with tied to 1 song & 1 user.
- Just over 2,000 are identifiably associated with a track on Spotify
- There are roughly 100,000 songs on Spotify's collection of Mood/Genre playlists
- Less than 700 of them are identifiably associated with a song on a Mood/Genre playlist
- There are fewer than 100 unique songs in this pool
- Not much to work with  $\otimes$

### New strategy

- Plan to use the recommendation seed feature on Spotipy
- Can get a set of 10 songs that Spotify considers "similar" to a given track
- Look for direct connections to other songs in the network
- Indirect connections two songs in the network connect to same external song
- Can possibly check for presence of recommended songs in Mood/Genre playlists. Can be (an)other variable(s) for analyzing the "seed" track.

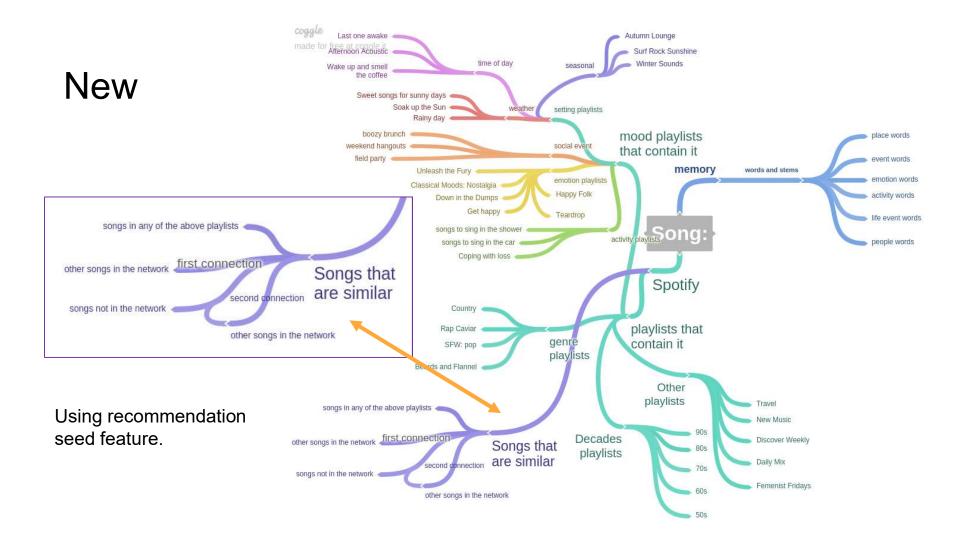

### Mood playlists: Happy vs Sad more like Good vs Bad mood

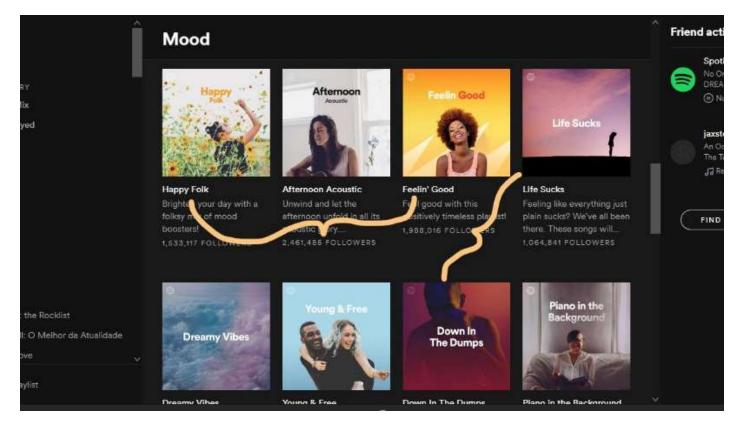

### Mood playlists: Happy vs Sad more like Good vs Bad mood

As you can see, each playlist is has a title and a description.

The following wordcloud consists of words from every mood playlist's description. Take a look:

# Most popular words used by Spotify in the descriptions of their "Mood" playlists:

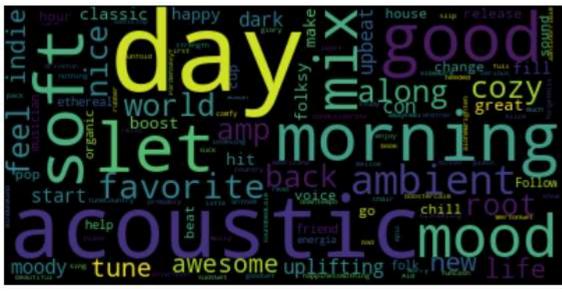

• Not very many emotion-related words.

# Adding Recommendations

- For each memory triggered by a Spotify-compatible song, ask SpotiPy to recommend 10 songs similar to the trigger song
- Save these recommendations and their seeds (corresponding trigger songs), in a DataFrame join with the DataFrame you saw last.
- Here it is again:

### **Data Preview**

This is the data without any recommendations added. Each memory column is unique.

This has been transposed to preserve the visibility of variable names.

|             | 0                                                       | 1                                                 | 2                                                          | 3                                                       | 4                                                       | 5                                              |
|-------------|---------------------------------------------------------|---------------------------------------------------|------------------------------------------------------------|---------------------------------------------------------|---------------------------------------------------------|------------------------------------------------|
| memory_id   | 97dcb94f-<br>4fae-5c58-<br>bed3-<br>6b7f9748dca7        | 328d3ca3-4a7f-5f65-8a0b-<br>87b762464da1          | 34c06afd-<br>f39d-56ab-<br>a250-<br>23744cfefb0d           | 52a83876-<br>8472-53b1-<br>bc03-<br>dd6d5de965b1        | ee5a3ff6-<br>92b3-520a-<br>8388-<br>359657dde000        | c08ccb67-aa9f-5f47-adfc-<br>9998315b60d0       |
| mcpid       | 10nnk91051                                              | 6110747b02a89d0bd0b639d0758590fc                  | 08kma88221                                                 | 03kyb85091                                              | 01mza80251                                              | ae1fcf5347fcf7260d81568456254142               |
| songid      | 38590                                                   | 6YN4XKUaE8HtqL5S1sZXC9                            | 320                                                        | 608                                                     | 63192                                                   | 2pmpETDH4Ii3IWNcS1qA9q                         |
| title       | The Bridge<br>Over the<br>River Kwai                    | Shiki No Uta                                      | l Knew I<br>Loved You                                      | Change the<br>World                                     | When And If                                             | Hairsay                                        |
| artist      | BBC Concert<br>Orchestra                                | Levox                                             | Savage<br>Garden                                           | Eric Clapton                                            | Ari Hest                                                | Katie Henry                                    |
| album       | Choice Film<br>Soundtracks<br>Cuts, Vol. 1:<br>BBC Conc | Shiki No Uta                                      | Affirmation                                                | Eric Clapton:<br>The Best of -<br>Clapton<br>Chronicles | The Break-In                                            | Bears in the City                              |
| desc_all    | it reminds me<br>of my asian<br>heritage. i<br>remember | my older brother wanted to share his<br>passion o | my middle<br>school<br>friends and i<br>jokingly sang<br>t | it reminds me<br>of a junior high<br>dance when all<br> | i had this<br>album by ari<br>hest on heavy<br>rotation | reminds me of the babes performing this at the |
| anger       | 0                                                       | 0                                                 | 0                                                          | 0                                                       | 0                                                       | 0                                              |
| compassion  | 2                                                       | 0                                                 | 0                                                          | 0                                                       | 0                                                       | 0                                              |
| confusion   | 0                                                       | 0                                                 | 0                                                          | 0                                                       | 0                                                       | 0                                              |
| fear        | 0                                                       | 0                                                 | 0                                                          | 0                                                       | 0                                                       | 0                                              |
| happy       | 0                                                       | 0                                                 | 0                                                          | 0                                                       | 0                                                       | 0                                              |
| humiliation | 0                                                       | 0                                                 | 0                                                          | 0                                                       | 0                                                       | 0                                              |
| passion     | 0                                                       | 1                                                 | 0                                                          | 0                                                       | 0                                                       | 0                                              |
| solitude    | 0                                                       | 0                                                 | 0                                                          | 0                                                       | 0                                                       | 0                                              |
| sorrow      | 0                                                       | 0                                                 | 0                                                          | 0                                                       | 0                                                       | 0                                              |
| weakness    | 0                                                       | 0                                                 | 0                                                          | 0                                                       | 0                                                       | 0                                              |
| emovalue    | 2                                                       | 1                                                 | 0                                                          | 0                                                       | 0                                                       | 0                                              |

# Adding Recommendations

- For each memory triggered by a Spotify-compatible song, ask SpotiPy to recommend 10 songs similar to the trigger song
- Save these recommendations and their seeds (corresponding trigger songs), in a DataFrame join with the DataFrame you saw last.
- Here it is again:
- And here is what it looks like after adding recommendations:

# Data Preview

This is the data with recommendations added\*.

\*I selected these columns intentionally to show a broader variety of entries in emotion frequency and in the bottom four rows. They are not in sequential order.

In the full table columns with even one occurrence of any emotion are few and far between.

|                | 4060                                           | 5177                                              | <mark>521</mark> 3                             |                                |
|----------------|------------------------------------------------|---------------------------------------------------|------------------------------------------------|--------------------------------|
| songid         | 3aXo6nJjexSdb6wCpN7Ysy                         | 4XcFHpBpYUN3pgzNXfib9o                            | 4aOAzvRdOsZSwZlgwcdeL0                         | 0JgpdKK7T18N                   |
| memory_id      | 11e24cea-a594-5899-bf04-<br>42e6f691294a       | b4fdfb4f-6f21-532e-a199-8c956edf18ba              | b413bea8-7048-5487-b554-<br>fb5cfa63e25e       | c0661f23-e854-<br>2d20f90b466f |
| mcpid          | c48b73936109001049b5000e427b6929               | ceec5e01ce7747555e55eab3e5985e78                  | 1663d708b4e4cb60c277144326a344f4               | ceec5e01ce774                  |
| title          | Redbone                                        | Laura: Theme (1944)                               | Let Down                                       | Let Me Call You                |
| artist         | Childish Gambino                               | David Raksin                                      | Radiohead                                      | Bing Crosby                    |
| album          | Nova Tunes 3.5                                 | ltzhak Perlman - Original Jacket<br>Collection    | OK Computer                                    | My Favorite Lov                |
| desc_all       | childish gambino wrote this song about a girlf | there are snow scenes and it was a<br>really inte | when i first heard this song, it was the day b | i remember all t<br>the        |
| anger          | 0                                              | 0                                                 | 0                                              | 0                              |
| compassion     | 0                                              | 0                                                 | 0                                              | 0                              |
| confusion      | 0                                              | 0                                                 | 1                                              | 0                              |
| fear           | 0                                              | 0                                                 | 2                                              | 1                              |
| happy          | 1                                              | 0                                                 | 0                                              | 1                              |
| humiliation    | 0                                              | 0                                                 | 0                                              | 0                              |
| passion        | 2                                              | 1                                                 | 0                                              | 0                              |
| solitude       | 0                                              | 0                                                 | 0                                              | 0                              |
| sorrow         | 0                                              | 0                                                 | 0                                              | 0                              |
| weakness       | 0                                              | 0                                                 | 1                                              | 0                              |
| recommendation | 3UX6gkJcxopypFNdVYP4vA                         | 5AKMXbvcCec4AddAZskCkq                            | 7I15QDWp4v3TYh5u3pQjxa                         | 0WIbzDVEpmC                    |

# Adding Recommendations

- I used these details as new variables on which I could analyze the seed tracks ("songid" row), and everything attached to them.
  - That includes memory content data
    - emotional frequencies
  - The following wordclouds pertain to 9 out of the 10 emotions I examined:

### Word Clouds (Unweighted)

Each memory narrative that contains a word related to the emotion of interest is pasted in the document once.

passion

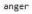

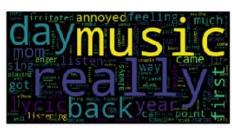

compassion

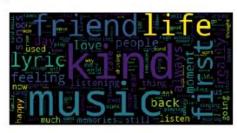

confusion

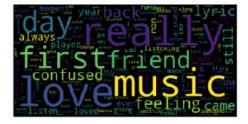

fear

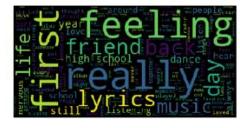

happy

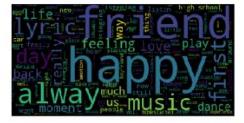

humiliation

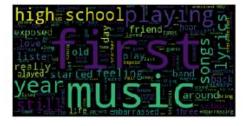

Songslisten were feeling state treeting state state st

solitude

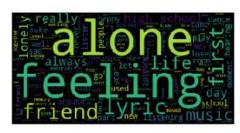

sorrow

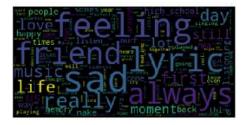

### Word Clouds (Weighted)

anger

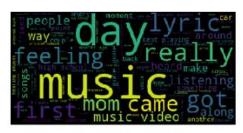

compassion

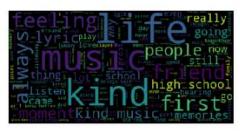

confusion

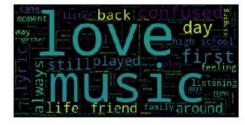

Each memory narrative is pasted in the document as many times as they contain a word related to the emotion of interest.

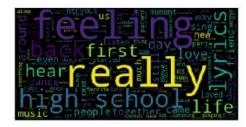

happy

fear

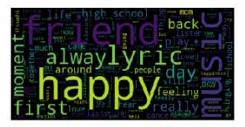

humiliation

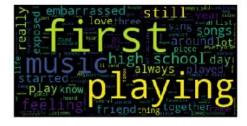

passion

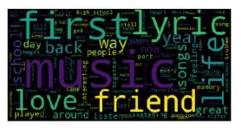

solitude

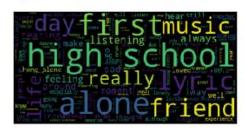

sorrow

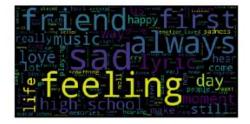

# Adding Recommendation Details

- Check for presence of recommendation songs in Mood/Genre/Action playlists
- Save the details in a DataFrame and join with the DataFrame you saw last.
- Here it is again:

# Data Preview

This is the data with only the Spotify IDs of recommendations added. Each memory column is unique.

This has been transposed to preserve the visibility of variable names.

|                | 4060                                           | 5177                                              | 5213                                           |                                |
|----------------|------------------------------------------------|---------------------------------------------------|------------------------------------------------|--------------------------------|
| songid         | 3aXo6nJjexSdb6wCpN7Ysy                         | 4XcFHpBpYUN3pgzNXfib9o                            | 4aOAzvRdOsZSwZlgwcdeL0                         | 0JgpdKK7T18N                   |
| memory_id      | 11e24cea-a594-5899-bf04-<br>42e6f691294a       | b4fdfb4f-6f21-532e-a199-8c956edf18ba              | b413bea8-7048-5487-b554-<br>fb5cfa63e25e       | c0661f23-e854-<br>2d20f90b466f |
| mcpid          | c48b73936109001049b5000e427b6929               | ceec5e01ce7747555e55eab3e5985e78                  | 1663d708b4e4cb60c277144326a344f4               | ceec5e01ce774                  |
| title          | Redbone                                        | Laura: Theme (1944)                               | Let Down                                       | Let Me Call You                |
| artist         | Childish Gambino                               | David Raksin                                      | Radiohead                                      | Bing Crosby                    |
| album          | Nova Tunes 3.5                                 | Itzhak Perlman - Original Jacket<br>Collection    | OK Computer                                    | My Favorite Lov                |
| desc_all       | childish gambino wrote this song about a girlf | there are snow scenes and it was a<br>really inte | when i first heard this song, it was the day b | i remember all t<br>the        |
| anger          | 0                                              | 0                                                 | 0                                              | 0                              |
| compassion     | 0                                              | 0                                                 | 0                                              | 0                              |
| confusion      | 0                                              | 0                                                 | 1                                              | 0                              |
| fear           | 0                                              | 0                                                 | 2                                              | 1                              |
| happy          | 1                                              | 0                                                 | 0                                              | 1                              |
| humiliation    | 0                                              | 0                                                 | 0                                              | 0                              |
| passion        | 2                                              | 1                                                 | 0                                              | 0                              |
| solitude       | 0                                              | 0                                                 | 0                                              | 0                              |
| sorrow         | 0                                              | 0                                                 | 0                                              | 0                              |
| weakness       | 0                                              | 0                                                 | 1                                              | 0                              |
| recommendation | 3UX6gkJcxopypFNdVYP4vA                         | 5AKMXbvcCec4AddAZskCkq                            | 7l15QDWp4v3TYh5u3pQjxa                         | 0WIbzDVEpmC                    |

# Adding Recommendations Details

- Check for presence of recommendation songs in Mood/Genre/Action playlists
- Save the details in a DataFrame and join with the DataFrame you saw last.
- Here it is again:
- And here is what it looks like after adding recommendation details:

### Data Preview mcp

This is the data with recommendation details added\*.

\*I selected these columns intentionally to show a broader variety of entries in emotion frequency and in the bottom four rows. They are not in sequential order.

In the full table columns with even one occurrence of any emotion are few and far between.

|                | 10                                                                                                    | 99                                                | 105                                                      |                               |
|----------------|----------------------------------------------------------------------------------------------------|---------------------------------------------------|----------------------------------------------------------|-------------------------------|
| memory_id      | 11e24cea-a594-5899-bf04-<br>42e6f691294a                                                                                                    | b4fdfb4f-6f21-532e-a199-8c956edf18ba              | b413bea8-7048-5487-b554-<br>fb5cfa63e25e                 | c0661f23-e854<br>2d20f90b466f |
| mcpid          | c48b73936109001049b5000e427b6929                                                                                                    | ceec5e01ce7747555e55eab3e5985e78                  | 1663d708b4e4cb60c277144326a344f4                         | ceec5e01ce774                 |
| songid         | 3aXo6nJjexSdb6wCpN7Ysy                                                                                                    | 4XcFHpBpYUN3pgzNXfib9o                            | 4aOAzvRdOsZSwZIgwcdeL0                                   | 0JgpdKK7T18M                  |
| title          | Redbone                                                                                                    | Laura: Theme (1944)                               | Let Down                                                 | Let Me Call You               |
| artist         | Childish Gambino                                                                                                    | David Raksin                                      | Radiohead                                                | Bing Crosby                   |
| album          | Nova Tunes 3.5                                                                                                    | Itzhak Perlman - Original Jacket<br>Collection    | OK Computer                                              | My Favorite Lov               |
| desc_all       | childish gambino wrote this song about a girlf                                                                                                    | there are snow scenes and it was a<br>really inte | when i first heard this song, it was the day b           | i remember all t<br>the       |
| anger          | 0                                                                                                    | 0                                                 | 0                                                        | 0                             |
| compassion     | 0                                                                                                    | 0                                                 | 0                                                        | 0                             |
| confusion      | 0                                                                                                    | 0                                                 | 1                                                        | 0                             |
| fear           | 0                                                                                                    | 0                                                 | 2                                                        | 1                             |
| happy          | 1                                                                                                    | 0                                                 | 0                                                        | 1                             |
| humiliation    | 0                                                                                                    | 0                                                 | 0                                                        | 0                             |
| passion        | 2                                                                                                    | 1                                                 | 0                                                        | 0                             |
| solitude       | 0                                                                                                    | 0                                                 | 0                                                        | 0                             |
| SOFTOW         | 0                                                                                                    | 0                                                 | 0                                                        | 0                             |
| weakness       | 0                                                                                                    | 0                                                 | 1                                                        | 0                             |
| emovalue       | 3                                                                                                    | 1                                                 | 4                                                        | 2                             |
| recommendation | 3UX6gkJcxopypFNdVYP4vA                                                                                                    | 5AKMXbvcCec4AddAZskCkq                            | 7I15QDWp4v3TYh5u3pQjxa                                   | 0WIbzDVEpmC                   |
| plName         | Autumn Classical                                                                                                    | Last One Awake                                    | Tropical Morning                                         | Early Alternativ              |
| pIDesc         | This collection brings together 50<br>autumnal <a< td=""><td>Songs to end a long night.</td><td>We begin with tropical <a<br>href="https://open.s</a<br></td><td>Classic alternat<br/>pioneers</td></a<> | Songs to end a long night.                        | We begin with tropical <a<br>href="https://open.s</a<br> | Classic alternat<br>pioneers  |
| plld           | 37i9dQZF1DX2d2B80QbRDa                                                                                                    | 37i9dQZF1DXdrlLsL4QQPq                            | 37i9dQZF1DWXIFKBoyoLJJ                                   | 37i9dQZF1DXd                  |
| plFolder       | classical                                                                                                    | mood                                              | chill                                                    | decades                       |

# Adding Recommendation Details

- I then experimented with recommendation-containing playlists, and their details, as variables on which to analyze seed tracks.
  - Includes Playlist's folder (i.e. "mood", "chill", "travel", "classical")
  - Playlist's **name** and Playlist's **description**
  - The following wordclouds pertain to all ten of the emotions I examined:
    - Playlist folders are in blue, playlist descriptions are in orange

### Word Clouds (Unweighted)

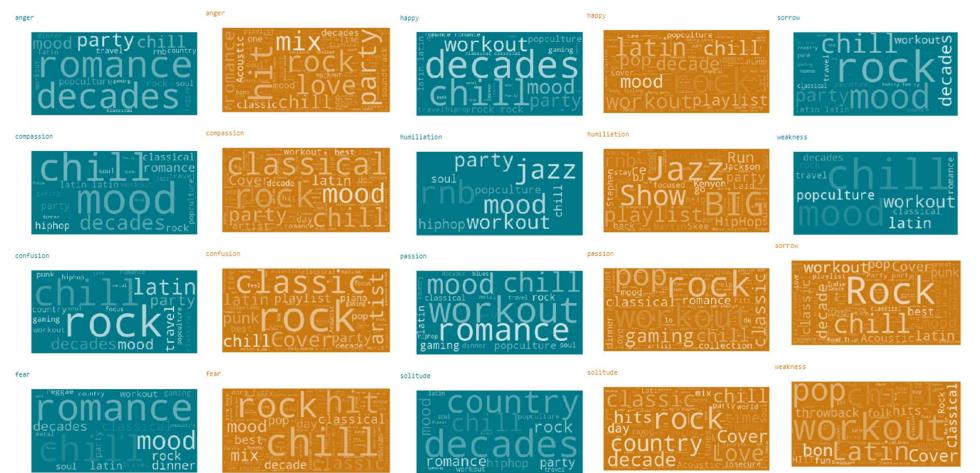